## **Status category ID**

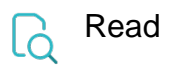

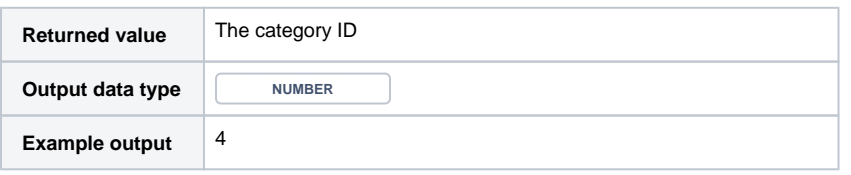